## Microsoft office 2010 portable with key

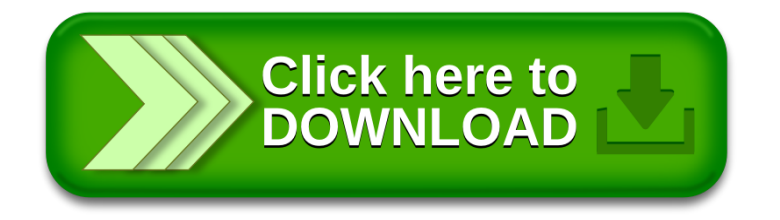